# Advanced Python(Some Topic)

# *Topic 1 : Regular expression 2 Lectures*

- Understanding regular expressions
- String v/s Regular expression string
- "re" module functions
- Different functions like Match(), Search(), Split(), Findall(), Compile(), Sub(), Subn()
- Simple character matches
- Special characters and Character classes
- Mobile number extraction and Mail extraction
- Different Mail ID patterns
- Data extraction
- Password extraction
- URL extraction

### *Topic 2 : Modules in depth 2 Lectures*

- Maths module
- OS module
- Sys module
- Statistical module
- Random module
- Plot the Google Map using folium package in Python

### *Topic 3 : Data analytics modules 2 Lectures*

- Introduction of Numpy
- Introduction of Scipy
	- o Arrays, Datatypes and Matrices
	- o N dimension arrays
	- o Indexing and Slicing
- Introduction of Pandas
	- o Data Frames
	- o Merge , Join, Concat

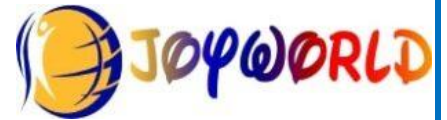

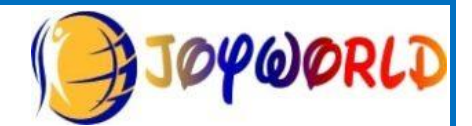

- MatPlotLib introduction
	- o Drawing plots
- Introduction to Machine learning
- Types of Machine Learning?
- Introduction to Data science

### *Topic 4 : DJANGO 2 Lectures*

- Introduction to PYTHON Django
- Purpose of Web framework?
- About Frameworks?
- Define MVT Design Pattern
- Difference between MVC and MVT

## *Topic 5 : Data Science with Python Core Skills Topic 5.1 : PANDAS 6 Lectures*

- Introduction
- Environment Setup
- Introduction to Data Structures
	- o Dimension & Description
	- o Series and DataFrame
	- o Data Type of Columns
	- o Panel
- Pandas Series
	- o Series
	- o Create an Empty Series
	- o Create a Series f
	- o rom ndarray, rom dict, rom Scalar
- Accessing Data from Series with Position
- Retrieve Data Using Label (Index)
- DataFrame
	- o What is DataFrame
	- o Create DataFrame and an Empty DataFrame
	- o Create a DataFrame from Lists
	- o Create a DataFrame from Dict of ndarrays / Lists
	- o Create a DataFrame from List of Dicts
	- o Create a DataFrame from Dict of Series

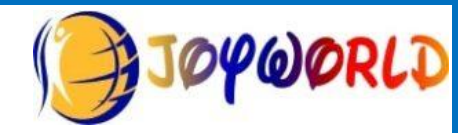

- o Column Selection, addition and deletion
- o Row Selection, Addition, and Deletion
- Panel
	- o Panel()
	- o Create Panel
	- o Selecting the Data from Panel
- **Basic Functionality**
- **Descriptive Statistics** 
	- o Functions & Description
	- o Summarizing Data
- **Function Application** 
	- o Table-wise Function Application
	- o Row or Column Wise Function Application
	- o Element Wise Function Application
- **Iteration** 
	- o Iterating a DataFrame
	- o iteritems()
	- o iterrows()
	- o itertuples()
- **Sorting** 
	- o By Label
	- o Sorting Algorithm
- Working with Text Data
- Indexing and Selecting Data
- Statistical Functions
- Window Functions
- Missing Data
	- o Cleaning / Filling Missing Data
	- o Replace NaN with a Scalar Value
	- o Fill NA Forward and Backward
	- o Drop Missing Values
	- o Replace Missing (or) Generic Values
- GroupBy
	- o Split Data into Groups
	- o View Groups
	- o Iterating through Groups
	- o Select a Group

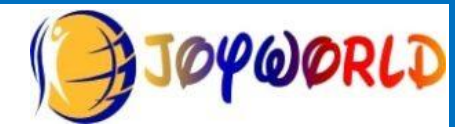

- o Aggregations
- o Transformations
- o Filtration
- Merging/Joining
- Concatenation
- Date Functionality
- Timedelta
- Categorical Data
- Pandas Visualization
	- o Bar Plot
	- o Histograms
	- o Box Plots
	- o Area Plot
	- o Scatter Plot

# *Topic 5.2 : NUMPY 10 Lectures*

- Introduction
- **Environment**
- Ndarray Object
- Data Types
	- o Data Type Objects (dtype)
- Array Attributes
	- o shape
	- o ndim
	- o itemsize
	- o flags
- Array Creation Routines
	- o empty
	- o zeros
	- o ones
- Array From Existing Data
- Array From Numerical Ranges
- Indexing & Slicing
- Advanced Indexing
	- o Integer Indexing
	- o Boolean Array Indexing
- **Broadcasting**

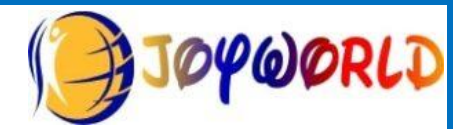

- **Iterating Over Array** 
	- o Iteration
	- o Order
	- o Modifying Array Values
	- o External Loop
	- o Broadcasting Iteration
- Numpy Array Manipulation
	- o reshape
	- o ndarray.flat, ndarray.flatten
	- o ravel
	- o transpose
	- o ndarray.T
	- o swapaxes
	- o rollaxis
	- o broadcast, broadcast to
	- o expand\_dims
	- o squeeze
	- o concatenate
	- o stack
	- o hstack and numpy.vstack
	- o split, split and numpy.vsplit
	- o resize
	- o append, insert, delete, unique
- **Binary Operators** 
	- o bitwise\_and
	- o bitwise\_or
	- o invert(), left\_shift, right\_shift
- String Functions
- Mathematical Functions
- Trigonometric Functions
- Functions for Rounding
- Numpy − Arithmetic Operations
	- o reciprocal()
	- o power()
	- o mod()
- **Statistical Functions** 
	- $\circ$  amin() and numpy.amax()

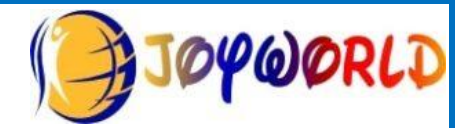

- $\circ$  ptp()
- o percentile()
- o median()
- o mean()
- o average()
- o Standard Deviation
- o Variance
- Sort, Search & Counting Functions
	- o sort(), argsort(), lexsort()
	- $\circ$  argmax() and numpy.argmin()
	- o nonzero()
	- o where()
	- o extract()
- Numpy − Matrix Library
	- o empty()
	- o matlib.zeros()
	- o matlib.ones()
	- o matlib.eye()
	- $\circ$  matlib.identity()
	- o matlib.rand()
- Numpy Histogram Using Matplotlib
	- o histogram()
	- $\circ$  plt()

### *Topic 6 : OpenCv 4 Lectures*

- Getting Started with Images
- Basic Image Manipulation
- Image Annotation
- Image Enhancement
- Accessing the Camera
- Read and Write Videos
- Image Filtering and Edge Detection
- Image Features and Image Alignment
- Image Stitching and Creating Panoramas
- High Dynamic Range Imaging (HDR)
- Object Tracking
- Face Detection
- **Object Detection**

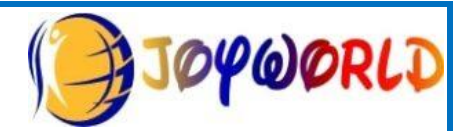

• Pose Estimation using OpenPose

### *Topic 7: NLP 4 Lectures*

- Introduction to NLP
- Natural Language Process (NLP)
- ChatBots
- Human Lang VS Computer Lang
- Data Processing
- Bag of word Algorithm
- TFIDF

### **Topic 8: NLP - Natural Language Toolkit**

- What is NLTK?
- NLTK Installation Process
- Accessing a dataset in NLTK
- Data pre-processing
- Tokenization
- Word Tokenization
- Sentence Tokenization
- Punctuation Removal
- Stop Words Removal
- Stemming
- Lemmatization
- POS Tagging
- Chunking
- Synonyms using wordnet
- Word Embedding
- Project in NLP As a final project in NLP, we will be building a text classification model using NLP.

### *Topic 9 : Project 6 Lectures*

AI, natural language processing, machine learning, computer vision, robotics